# FUNCTIONS AND VARIABLE SCOPE

Each function defines a new, unique scope

Delroy A. Brinkerhoff

## SCOPE

- Scope is the location in a program where an identifier is visible or accessible
- Named scopes
	- Global
	- Class
	- Local
	- Block / control statement
- Scope resolution takes place from the tightest to the widest

### GLOBAL VARIABLES AND FUNCTION COUPLING

- Functions that only operate on parameter values can be tested independently
- Functions that share data through global variables are coupled and must be tested together
- The level of complexity increases rapidly as each new coupled function is added
- The complexity of coupled functions limit the size of programs

### VISUALIZING THE COMPLEXITY OF COUPLED FUNCTIONS

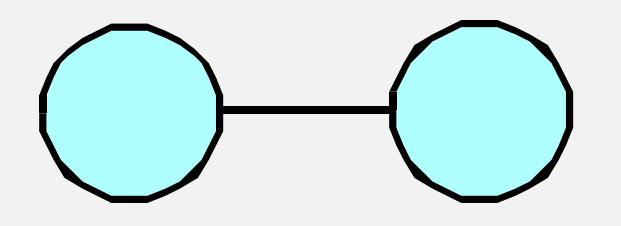

### VISUALIZING THE COMPLEXITY OF COUPLED FUNCTIONS

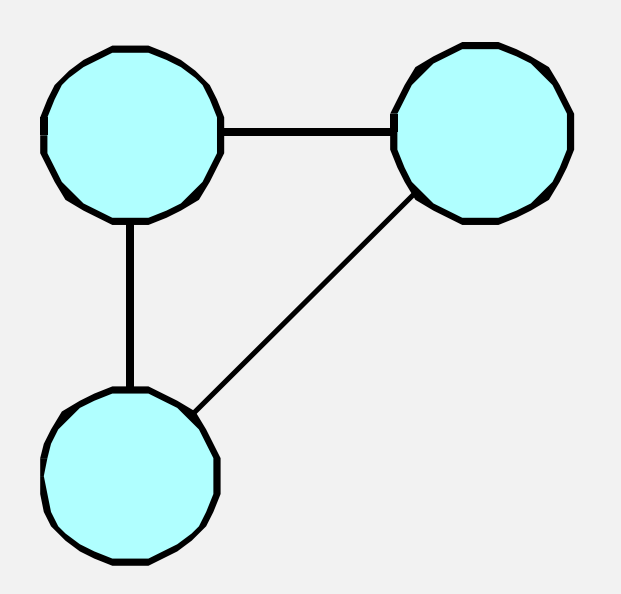

### VISUALIZING THE COMPLEXITY OF COUPLED FUNCTIONS

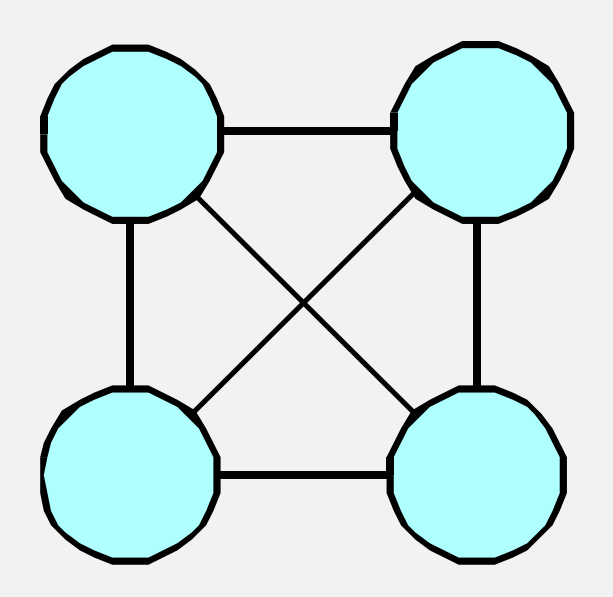

### CLASS SCOPE

- One of the many advantages of the object-oriented programming model is that it provides an intermediate scope (between global and local)
	- Some functions can see or access class scope variables or data
	- Class scope variables are hidden from most of the program
	- Covered in greater detail later

### LOCAL VARIABLES

• Variables defined inside of a function; includes function parameters

```
double average(...)
{
   double sum = 0;
       .
       .
       .
}
                             int to seconds(int hrs,
                                    int mins, int secs)
                             {
                                 inth = hrs * 3600;
                                int m = mins * 60;return h + m + secs;
                             }
```
#### BLOCK SCOPE

The scope of the for-loop loop control variable is restricted to the for-loop

```
double average()
       double sum = 0;
       int count = 0;
       while (...)
       {
              int data;
              \sin \gg data;
              sum += data;
              count++;
       }
       return sum / count;
```
{

}

### SCOPE RESOLUTION

• The compiler searches for variables from the tightest to the widest scope

 $\text{int}$  nlines = 10; int counter  $= 100$ ; // global

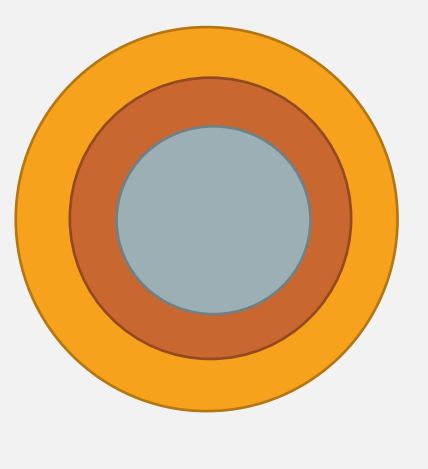

void function( ) {

}

int counter  $= 200$ ; // local cout << "nlines " << nlines << "counter " << counter;

### STATIC VARIABLES

```
double average()
{
      double sum = 0;
      int count = 0;
        . . . 
      return sum / count;
}
                              double random()
                               {
                                     static double x = 0;x = x * (x + 1) % 2147483648L;return x;
                               }
```
### EXTERN VARIABLES

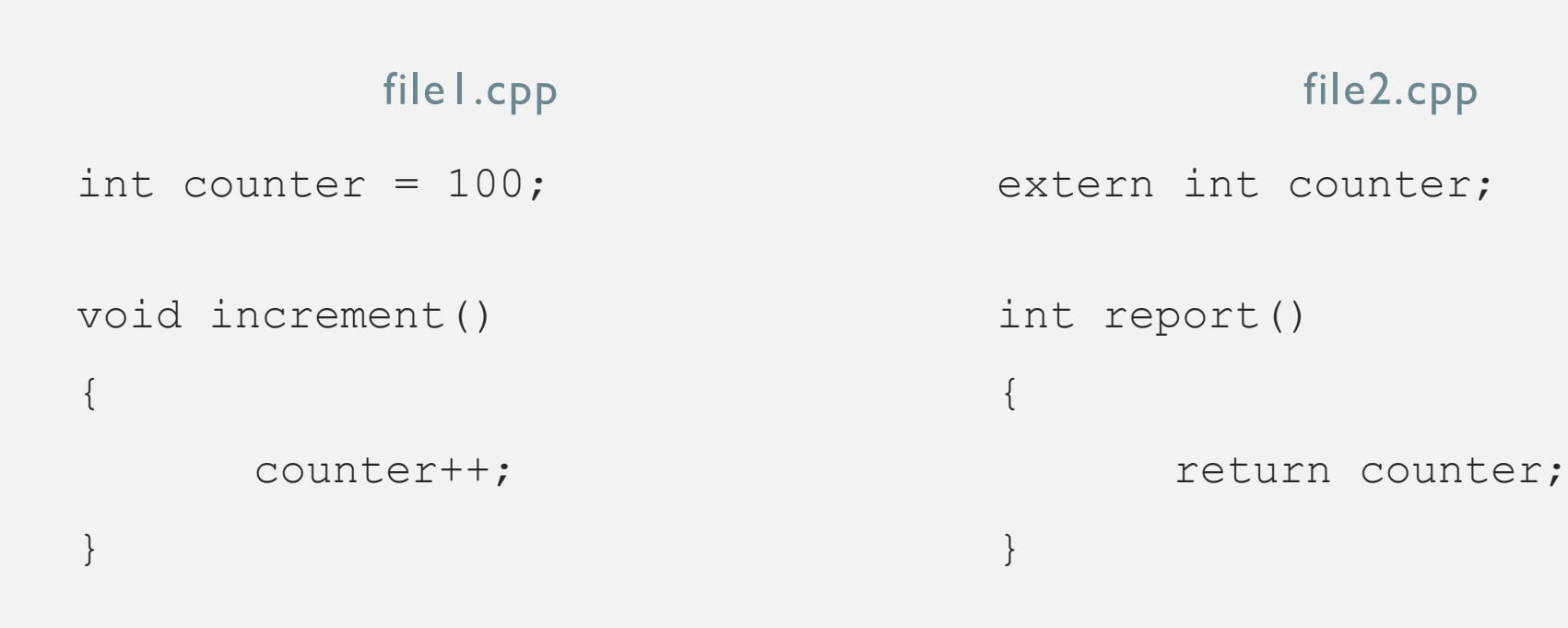